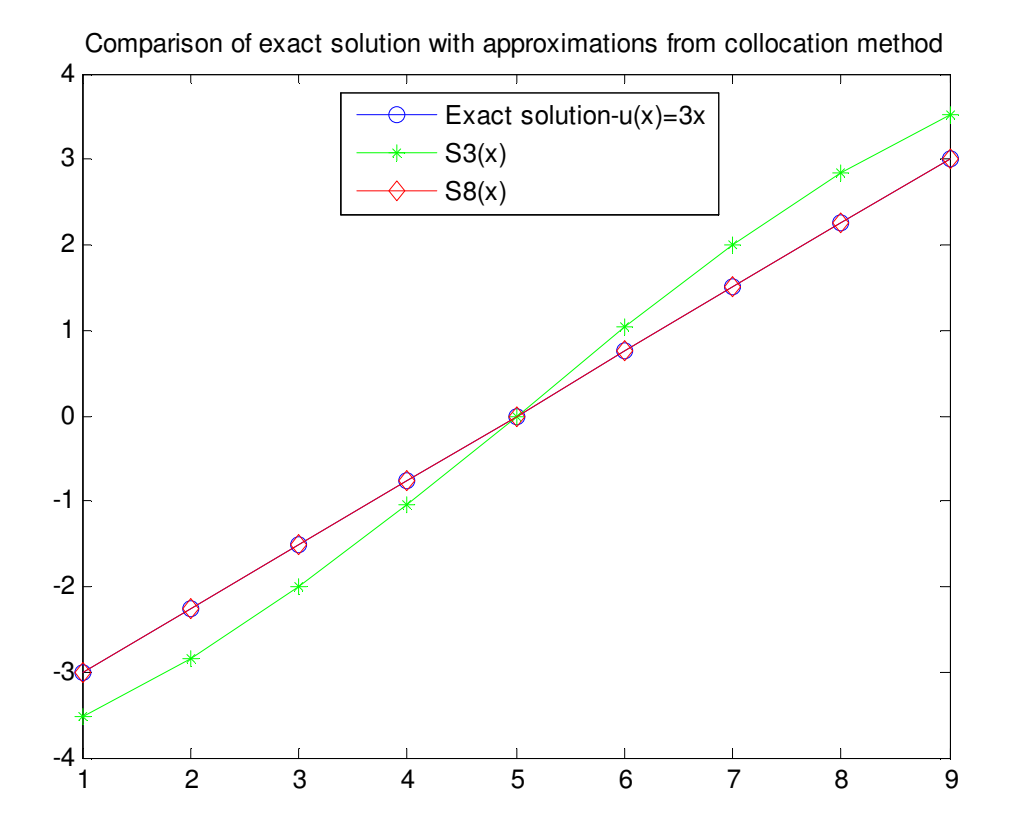

Figure 1: Comparison of exact solution with approximations from Collocation method

| $\mathbf x$ | Exact Solution( $u(x)=3x$ ) | S3(x)      | S8(x)      |
|-------------|-----------------------------|------------|------------|
| $-1$        | -3                          | $-3.51828$ | $-2.99954$ |
| $-0.75$     | $-2.25$                     | $-2.85001$ | $-2.24965$ |
| $-0.5$      | $-1.5$                      | $-2.00453$ | $-1.49977$ |
| $-0.25$     | $-0.75$                     | $-1.03442$ | $-0.74988$ |
| Ω           | 0                           | Ω          | O          |
| 0.25        | 0.75                        | 1.034423   | 0.749884   |
| 0.5         | 1.5                         | 2.004531   | 1.499768   |
| 0.75        | 2.25                        | 2.850006   | 2.249652   |
|             | 3                           | 3.518282   | 2.999536   |

Table 1: Comparison of exact solution with approximations from Collocation method

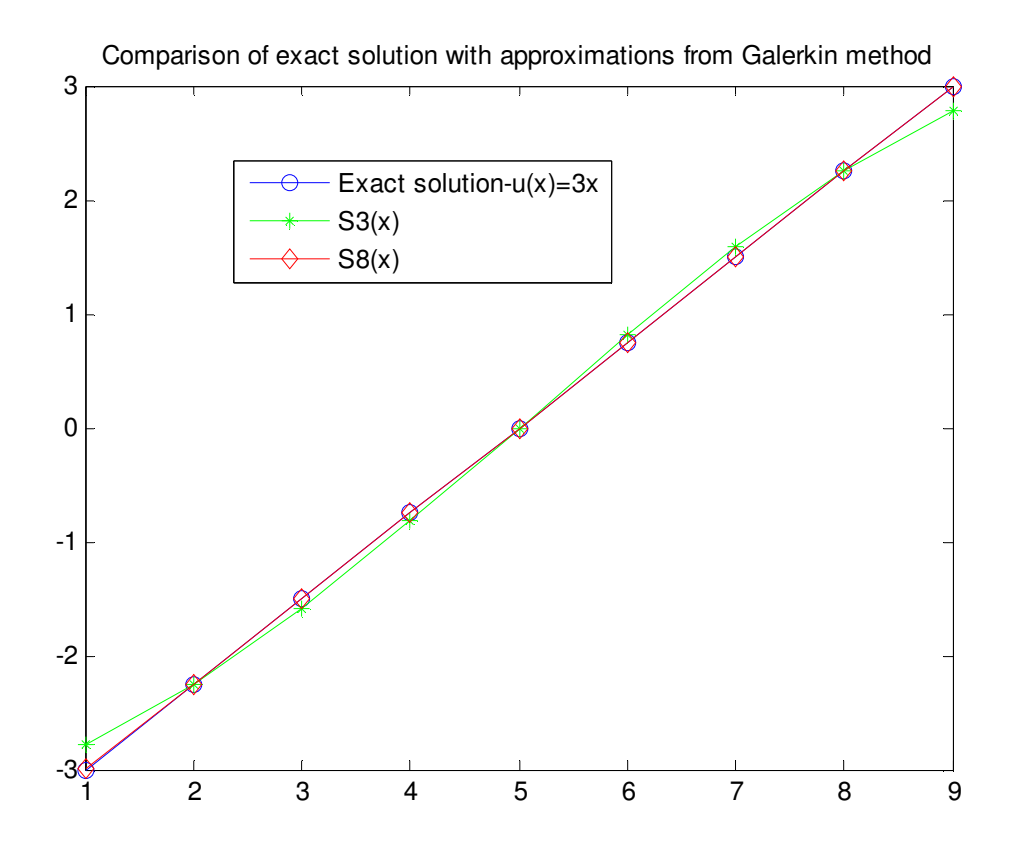

Figure 2: Comparison of exact solution with approximations from Galerkin method

| $\mathbf x$ | <b>Exact Solution(u(x)=3x)</b> | S3(x)      | S8(x)      |
|-------------|--------------------------------|------------|------------|
| $-1$        | $-3$                           | $-2.77634$ | $-2.99662$ |
| $-0.75$     | $-2.25$                        | $-2.24899$ | $-2.25032$ |
| $-0.5$      | $-1.5$                         | $-1.58181$ | $-1.49925$ |
| $-0.25$     | $-0.75$                        | $-0.81628$ | $-0.74987$ |
| $\bf{0}$    | 0                              | $\Gamma$   | O          |
| 0.25        | 0.75                           | 0.816283   | 0.749873   |
| 0.5         | 1.5                            | 1.581814   | 1.499251   |
| 0.75        | 2.25                           | 2.248995   | 2.250317   |
| 1           | 3                              | 2.776344   | 2.996624   |

Table 2: Comparison of exact solution with approximations from Galerkin method

## MATLAB CODE:

```
clc; 
clear all;
%5.3.7
A=[1 -0.6023+sin(1) cos(1); 1 sin(0) cos(0); 1 0.6023+sin(-1) cos(-1)];B=[1;0;-1];
c=A\backslash B;
x=[1; 0.75; 0.5; 0.25; 0; -0.25; -0.5; -1];for j=1:length(x)
    A(j, 1)=1;A(j, 2) = sin(x(j)) - 0.6023*x(j);A(i, 3) = cos(x(i));A(j, 4) = sin(2*x(j)) - 0.8708*x(j);A(j, 5) = cos(2*x(j));A(j, 6) = sin(3*x(j)) - 0.6914*x(j);A(j, 7) = cos(3*x(j));A(j, 8) = sin(4*x(j)) - 0.2322*x(j);end;
C=A\setminus x;
i=1;for y=-1:0.25:1
    yi(i)=y;
    uy_1(i)=3*y;uy_2(i)=c(2)*sin(y);uy_3(i)=C(2)*sin(y)+C(4)*sin(2*y)+C(6)*sin(3*y)+C(8)*sin(4*y);
    i=i+1;end;
plot(uy_1,'-ob');hold on; plot(uy_2,'-*g');hold on; plot(uy_3,'-dr');
title('Comparison of exact solution with approximations from collocation 
method');
legend('Exact solution-u(x)=3x', 'S3(x)', 'S8(x)');%%
%5.3.9
clc;
clear all;
A1=[2 0 2*sin(1); 0 0.18256 0; 2*sin(1) 0 1+cos(1)*sin(1)];
B1=[0; -2 * cos(1) + 2 * sin(1);0];c1 = A1 \B1;AA(1,:)= [2 \ 0 \ 2*sin(1) \ 0 \ sin(2) \ 0 \ (2/3)*sin(3) \ 0];AA(2,:)=[0 0.182563 0 0.269916 0 0.22739 0 0.0989621];
AA(3,:)=[2*sin(1) 0 1+cos(1)*sin(1) 0 sin(3)/3 0 2*cos(1)^3 0];
AA(4,:)=[0 0.269951 0 0.430912 0 0.431188 0 0.2990];
AA(5,:) = [sin(2) 0 sin(1) + sin(3) / 3 0 1 + sin(4) / 4 0 sin(1) + sin(5) / 5 0];AA(6,:)=[0 0.227446 0 0.43122 0 0.5656 0 0.587083 ];
AA(7,:)=[(2/3)*sin(3) 0 2*(cos(1)^3)*sin(1) 0 sin(1)+sin(5)/5 0 1+sin(6)/6
0];
AA(8,:)=[0 0.09895 0 0.2988 0 0.5870 0 0.8224 ];
```

```
XX=[0; -2*cos(1)+2*sin(1);0;(-2*cos(2)+sin(2))/2;0;(2/9)*(-3*cos(3)+sin(3)); 0; (-4*cos(4)+sin(4))/8];
CC=AA\XX;i=1;for y=-1:0.25:1
    yi(i)=y;
   uy_1(i)=3*y;uy_2(i)=c1(2)*sin(y);uy_3(i)=CC(2)*sin(y)+CC(4)*sin(2*y)+CC(6)*sin(3*y)+CC(8)*sin(4*y);
    i=i+1;end;
```

```
plot(uy_1,'-ob');hold on; plot(uy_2,'-*g');hold on; plot(uy_3,'-dr');
title('Comparison of exact solution with approximations from Galerkin 
method');
legend('Exact solution-u(x)=3x','S3(x)','S8(x)');
```
## **%% %5.1.1**

 $l=sym('l')$ ;

A\_mat=[0 -3/5 -1/3 ;4/3 1+3/4 1/2; 4/5 1/2 1+1/4]; f\_mat=[563/15; -595/12; -61/2]; c\_mat=A\_mat\f\_mat;